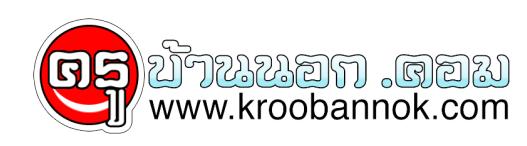

## **วินโดวส์วิสต้าน่าใช้ยังไง?**

นำเสนอเมื่อ : 12 ส.ค. 2550

รายการ IE Metropolis ช่วง Talk IT กับ อ.แว่น

วิเคราะห์ฟีเจอร์เด่นๆบนวิสต้า โดย คุณจักรพล ดียืน บก.นิตยสาร PC Magazine Thailand